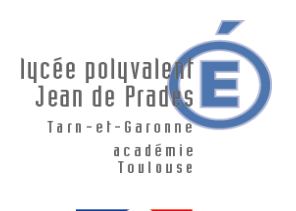

# **CHARTE D'UTILISATION DES TICE DU LYCEE POLYVALENT JEAN DE PRADES**

**ANNEE SCOLAIRE 2022-2023**

## *La présente charte a pour objet de définir les règles d'utilisation des équipements informatiques : Matériel, réseau, Wi-Fi et Internet.*

Les règles et obligations ci-dessous énoncées s'appliquent à toute personne utilisant l'informatique au sein du Lycée Jean de Prades de Castelsarrasin.

## *I. RESPECT DES REGLES D'UTILISATION DU MATERIEL ET DES LOCAUX INFORMATIQUES*

Chaque utilisateur d'un poste informatique s'engage à :

- **Ne pas toucher aux connexions : imprimante, souris, clavier ainsi que les alimentations électriques.**
- Limiter au maximum les impressions.
- Ranger son poste de travail après utilisation.

Le personnel en charge d'une classe est responsable il se doit de veiller au respect de la charte informatique.

Les administrateurs du réseau assurent le bon fonctionnement et la sécurité des réseaux, des moyens informatiques et de la communication. Ils ont accès à l'ensemble des données techniques et respectent les règles de confidentialité applicables aux contenues des documents dans le respect du RGPD en vigueur. Ils n'ont pas la capacité de vérifier de façon journalière l'état de l'ensemble des postes informatiques, pour cela il est indispensable de signaler tout dysfonctionnement.

Toute détérioration signalée par un utilisateur sera imputée à l'utilisateur précédent et facturée, une procédure pourra également être engagée auprès de l'assurance civile de la personne concernée.

## **Signaler tout dysfonctionnement via l'ENT**

## *II. RESPECT DES REGLES D'ACCES AU RESEAU*

Chaque utilisateur se voit attribuer un **nom d'utilisateur** et un **mot de passe** qui lui permettent de :

- Se connecter à sa session qui est strictement personnelle ;
- Utiliser les ressources informatiques et pédagogiques du Lycée ;
- Accéder à son « dossier personnel » : Nom d'utilisateur sur « Serveur01 » (P :) ;
- Accéder aux informations et ressources présentes sur les réseaux Intranet et Internet ;
- Se connecter au réseau WIFI de la Région **« loRdi »**. L'utilisation du réseau WIFI de l'établissement revêt les mêmes critères que l'accès au réseau filaire ;
- Se connecter à Office 365 : nomutilisateur@jdp82.onmicrosoft.com ;

#### **Les identifiants de connexion au réseau WIFI sont identiques aux identifiants du réseau pédagogique. Le mot de passe Office 365 est identique à celui du réseau pédagogique.**

**Le nom d'utilisateur et le mot de passe sont strictement personnels et confidentiels et doivent être dupliqués sur un support personnel.** 

**Les demandes d'identifiant et mot de passe doivent rester exceptionnelles.**

**Le titulaire s'engage à conserver son mot de passe secret.**

Chaque utilisateur s'engage à respecter les règles de la déontologie et notamment à ne pas effectuer des opérations qui pourraient avoir pour conséquences :

- De masquer sa propre identité ;
- De s'approprier le mot de passe du compte d'autrui ;
- D'altérer les données ou d'accéder à des informations appartenant à d'autres utilisateurs du réseau sans leur autorisation ;
- De porter atteinte à l'intégrité d'un utilisateur ou à sa sensibilité, notamment par l'intermédiaire de messages, textes ou images provocants ;
- D'interrompre le fonctionnement normal du réseau ou d'un des systèmes connectés au réseau ;
- De modifier ou de détruire des informations sur un des systèmes connectés au réseau ;
- De se connecter ou d'essayer de se connecter sur un site estimé illicite par l'établissement (jeux, piratage clandestin, incitation à la haine, racisme, pornographie…) ;
- D'introduire des virus informatiques dans le réseau ;
- De stocker des fichiers illégalement téléchargés (films, séries, musique…).
- De stocker des fichiers personnels n'ayant pas de rapport avec les activités pédagogiques.

Le téléchargement et l'installation de logiciels ou de plug-in est strictement interdit afin de ne pas perturber le fonctionnement du réseau et d'éviter la propagation de virus.

L'accès à une messagerie électronique doit répondre à un objectif pédagogique.

Les administrateurs du réseau peuvent être amenés à **surveiller de manière précise les sessions** des utilisateurs et à contrôler a posteriori les pages des sites Internet consultés.

#### *L'utilisateur qui contreviendrait aux règles précédemment définies s'expose à son exclusion du*  réseau, ainsi qu'aux sanctions et poursuites pénales prévues par les textes législatifs et *réglementaires en vigueur.*

#### *La première connexion au réseau vaut acceptation des règles ci-dessus.*

### **Textes législatifs et réglementaires (informations données à titre d'exemple et sans caractère exhaustif)**

Extrait de la loi de janvier 1986 relative à la fraude informatique, dite Loi Godfrain :

**Article 462-2** : Quiconque, frauduleusement aura accédé ou se sera maintenu dans tout ou partie d'un système de traitement automatisé de données, sera puni d'un emprisonnement de deux mois à un an et d'une amende de 300 à 7600 euros ou de l'une de ces deux peines seulement.

Lorsqu'il en sera résulté soit la suppression ou la modification de données contenues dans le système, soit une altération du fonctionnement de ce système, l'emprisonnement sera de deux mois à deux ans et l'amende de 1500 à 15000 euros.

**Article 462-7** : La tentative des délits prévus par les articles 462-2 à 462-6 est punie des mêmes peines que le délit luimême.

**Article 462-8** : Quiconque aura participé à une association formée ou à une entente établie en vue de la préparation concrétisée par un ou plusieurs faits matériels, d'une ou de plusieurs infractions prévues par les articles 462-2 à 462-6 sera puni des peines prévues pour l'infraction elle-même ou pour l'infraction la plus sévèrement réprimée.

Le Règlement n°2016/679 du 27 avril 2016 relatif à la protection des personnes physiques à l'égard du traitement des données à caractère personnel et communément appelé Règlement Général sur la Protection des Données (RGPD) est entré en vigueur le 25 mai 2018. Le RGPD, complété par la nouvelle Loi n°78-17 du 6 janvier 1978 relative à l'informatique, aux fichiers et aux libertés, dans sa version consolidée du 14 juin 2018, impose les conditions dans lesquelles des traitements de données à caractère personnel peuvent être réalisés.